# **ÉLÉMENTS INDICATIFS DE CORRIGÉ - BTS COMPTABILITÉ ET GESTION CAS FIDEC - FORE PF**

### **MISSION 1 - OPÉRATIONS COURANTES**

#### **MISSION 1-A – Comptabilisation des factures en attente**

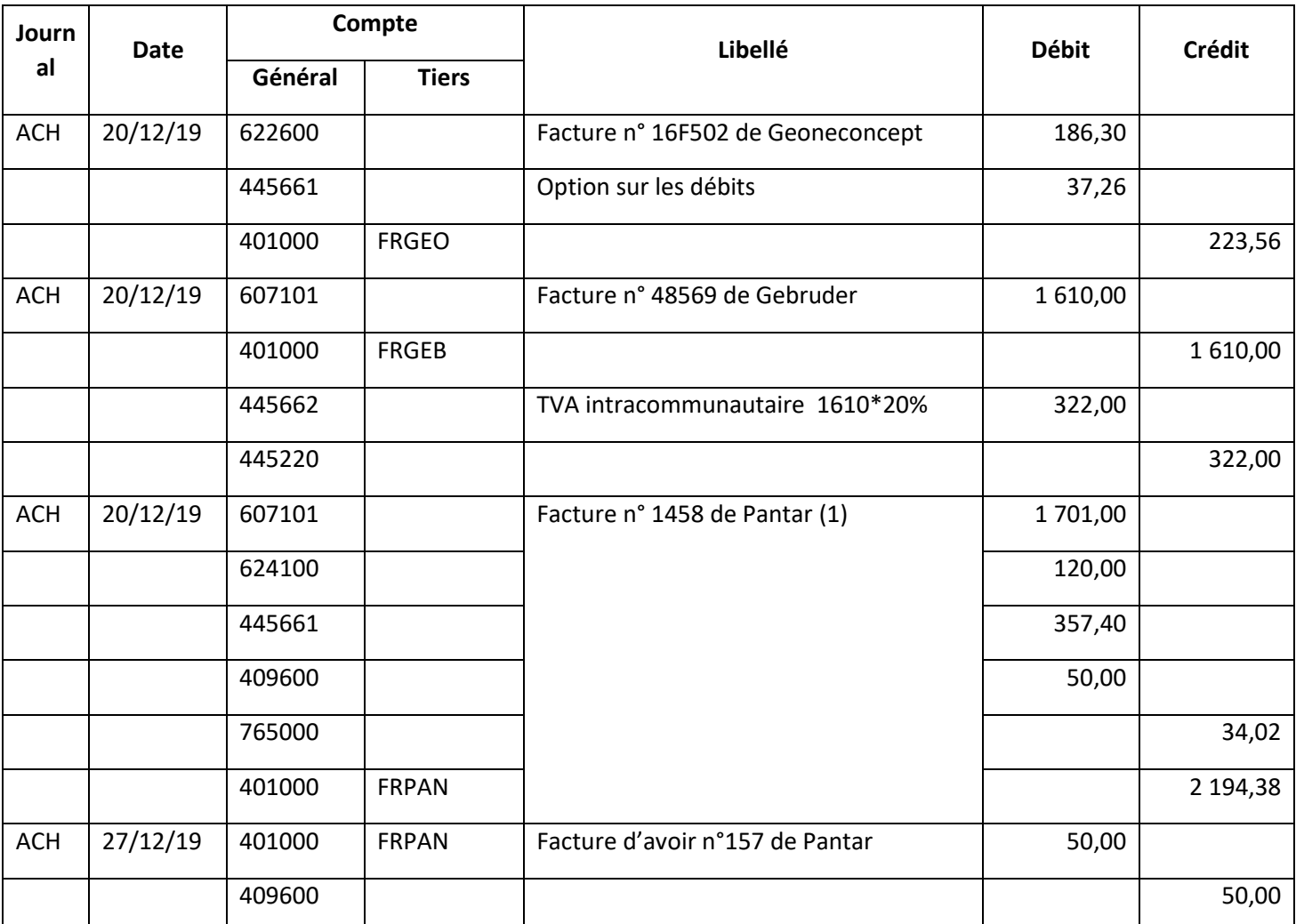

(1) L'enregistrement dans le compte d'achat du net financier est accepté (607101 débité pour 1 666,98 et 765 absent)

#### **MISSION 1-B – Vérification de la facture d'avoir AV 258**

#### Éléments de forme :

- Courriel avec mentions attendues (date, émetteur, destinataire, objet, signature)
- Qualité rédactionnelle : rédaction professionnelle et vocabulaire adapté.

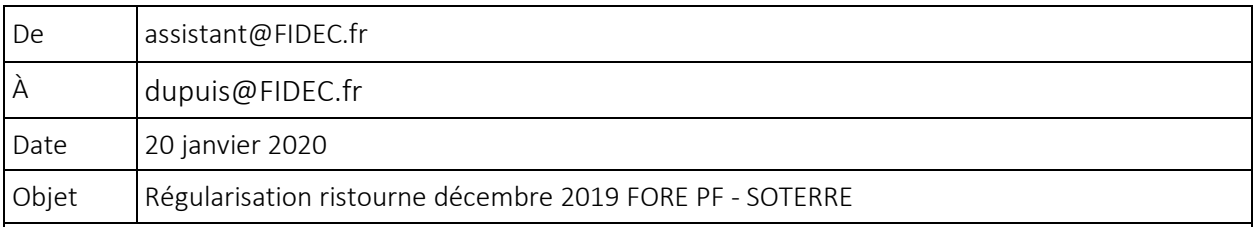

#### Bonjour,

J'ai effectué les contrôles demandés au sujet de la ristourne attribuée par le fournisseur SOTERRE.

## Il apparait que l'avoir est effectivement erroné :

• la base de calcul de la ristourne a été retenue pour le montant brut et non pour le

montant net soit 21 800 € (23 000 – 1 200) ;

• le calcul de la ristourne n'a pas été fait par tranches.

Après calcul, le montant correct de la ristourne est de 472,00 euros HT. En voici les détails :

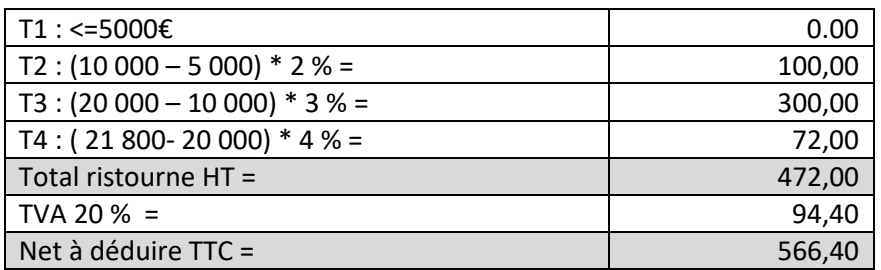

Il convient d'avertir notre client FORE PF afin qu'il demande à son fournisseur SOTERRE une facture rectificative.

Cordialement

Assistant comptable

## **MISSION 2 – GESTION SOCIALE**

#### **MISSION 2-A : Vérification des lignes dédiées aux CP**

#### *Justification l'existence des trois lignes dédiées aux congés payés dans le bulletin*

Ligne « absence pour congés payés du 07 décembre au 15 décembre inclus »

## **Tout congé pris par un salarié donne lieu à une retenue et donc une perte de salaire** Ligne « Indemnité de congés payés - maintien du salaire »

#### **L'indemnité de congés payés compense la perte**

#### Ligne « Régularisation de congés payés période 2018-2019 » **M Coulé ayant pris tous ses congés 2018-2019, une régularisation s'impose. L'employeur doit retenir la solution la plus avantageuse pour M. Coulé.**

#### *Contrôle des montants des 3 lignes.*

#### Ligne « absence pour congés payés du 07 décembre au 15 décembre inclus »

M Coulé a pris des congés du 7 décembre au 15 décembre.

Le décompte des jours pour absence lors de congés payés se fait en jours ouvrés donc pour une semaine de congés cela équivaut à 5 jours ouvrés.

L'entreprise calcule les retenues pour absences selon la méthode des jours ouvrés. M. Coulé a bien été absent 5 jours ouvrés (du 09 au 13 décembre).

Pour le mois de décembre, on retient 21 jours ouvrés d'où une retenue pour absence en jours ouvrés de 2 508,62 x 5 / 21 = **597,29**

Ligne « Indemnité de congés payés - maintien du salaire »

L'entreprise pratique la méthode du maintien du salaire lors de chaque prise de congés du salarié. Donc pour décembre, l'ICP correspond au montant de la retenue pour absence = **597,29**

Ligne « Régularisation de congés payés période 2018-2019 »

M Coulé ayant pris tous ses congés 2018-2019, il faut donc vérifier la règle du maintien par rapport à la règle du dixième.

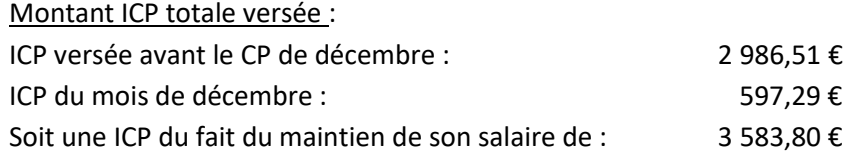

Méthode du dixième : le salarié a droit à une ICP égale au dixième de la rémunération brute perçue durant la période de référence c'est à dire 36 882,50 € x 10 % = 3 688,25 €

Comparaison : Montant ICP  $1/10^{<sup>ème</sup> : 3 688,25 €$ Montant ICP maintien : 3 583,80 € Donc reliquat à verser au salarié de **104,45 €**

#### **MISSION 2-B : REQUETE SQL**

SELECT SUM(montant\_brut) AS CUMUL\_BRUT\_REFERENCE

FROM BULLETIN

WHERE matricule = « AM11 »

AND *Code\_*Periode >=06-2018 AND *Code\_*Periode =<05-2019

*L'utilisation de la table SALARIE n'est pas obligatoire et dans ce cas la jointure est inutile.*

*Possibilité d'utiliser Code\_*Periode *BETWEEN* 06-2018 AND 05-2019

*L'alias (AS …..) n'est pas exigé*

Autre possibilité :

SELECT SUM(montant\_brut) AS CUMUL\_BRUT\_REFERENCE

FROM BULLETIN, SALARIE

WHERE BULLETIN.matricule = SALARIE.matricule

AND Nom\_De\_Naissance = « Coulé » AND Prenom = « Damien »

AND *Code\_*Periode >=06-2018 AND *Code\_*Periode =<05-2019

*Ne pas pénaliser une jointure supplémentaire avec la table PERIODE.*

#### **MISSION 3 – GESTION FISCALE**

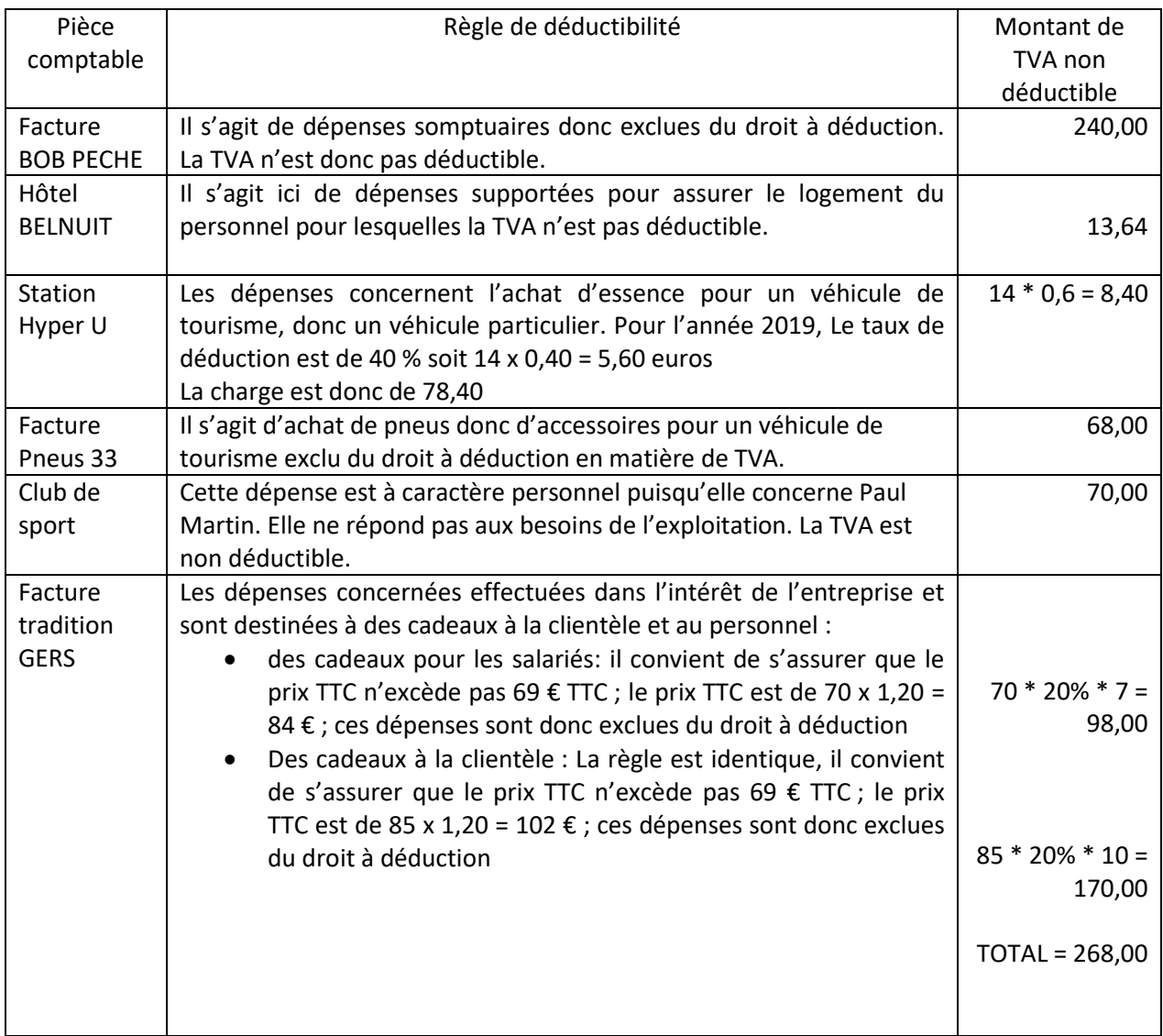

#### **MISSION 4 – TRAVAUX D'INVENTAIRE**

• *d'expliquer l'objectif des écritures d'extourne (ou contrepassation) enregistrées à la date du 01/01/2019 présentes dans les comptes 615520 et 622600 ;* 

L'extourne pratiquée à l'ouverture de l'exercice concerne les opérations de charges constatées d'avance et les charges à payer de l'exercice 2018. L'extourne permet

- d'affecter à l'exercice 2019 la partie des charges constatées d'avance en 2018,
- et d'enlever la charge à payer des comptes de 2019, car elle concerne l'exercice précédent soit 2018.

(Cela permet en outre de solder les comptes de régularisation qui ont été repris dans les a-nouveaux d'ouverture de l'exercice 2019.)

*On acceptera toute réponse justifiant l'annulation de l'écriture d'inventaire. La référence au principe comptable n'est ici pas exigée.*

• *justifier ces dernières écritures en référence aux règles et principes comptables ;* 

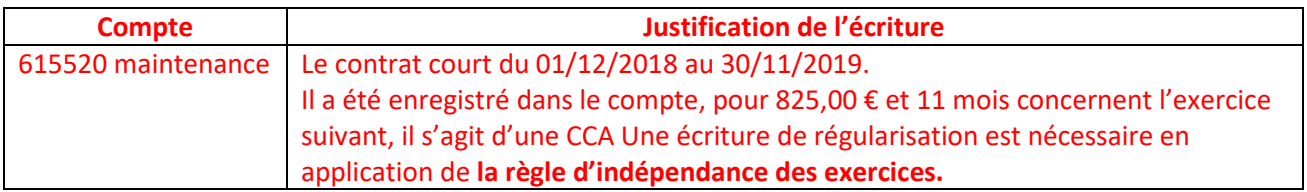

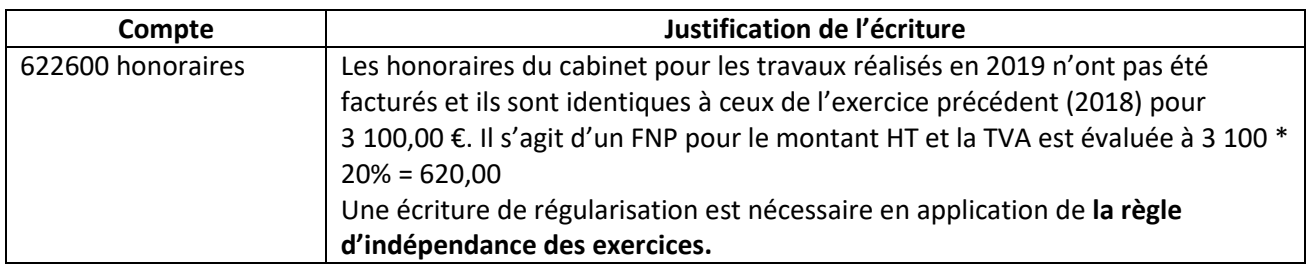

• *comptabiliser et détailler les calculs des écritures d'inventaire en respectant la procédure décrite dans le processus « Cycle de révision du cabinet » ;* 

#### *Ecritures relatives aux stocks :*

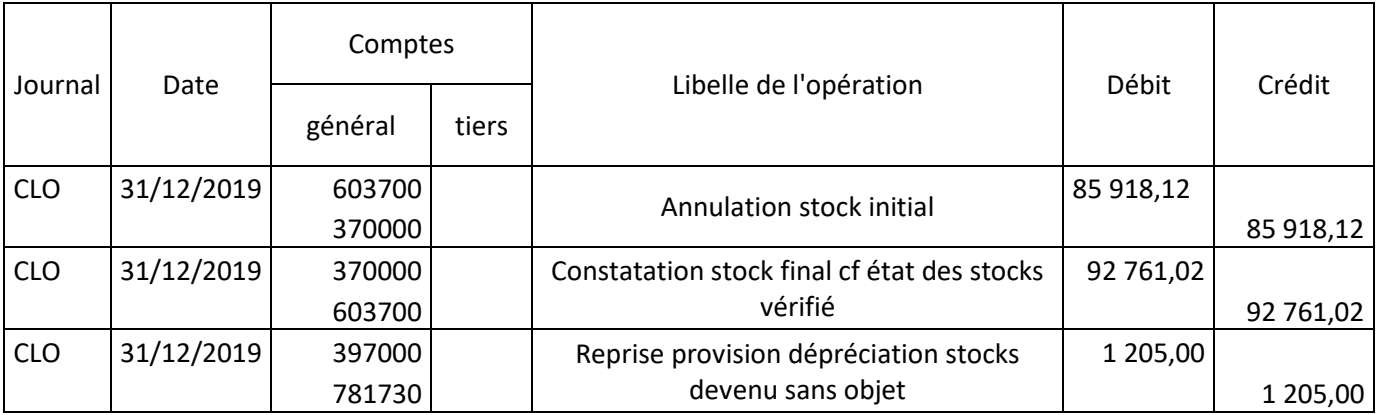

## *Ecritures relatives aux charges constatées d'avance et factures non parvenues :*

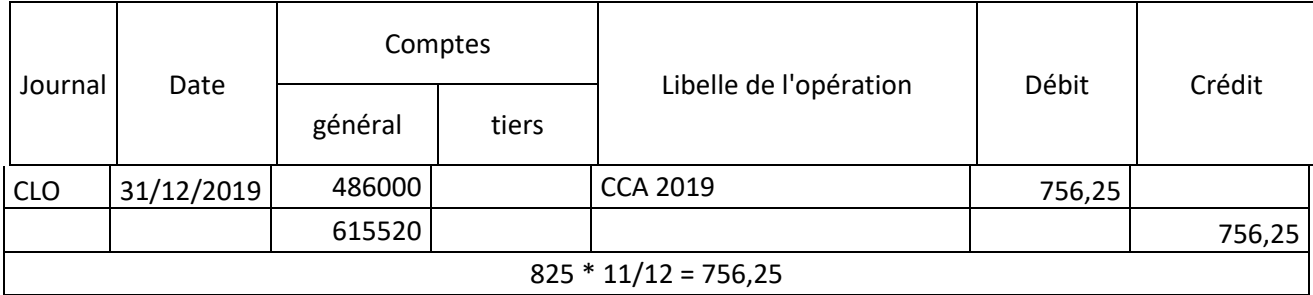

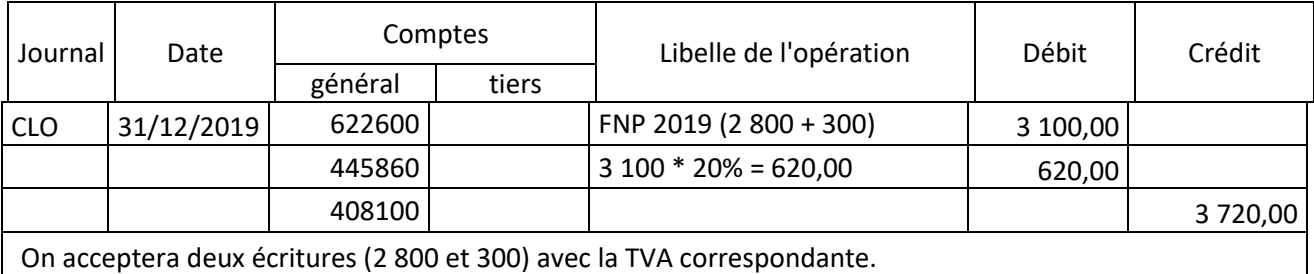

## • *expliquer votre analyse au 31 décembre 2019 au sujet du compte 616100 (assurances multirisques)*

La charge d'assurance concerne l'exercice 2019 pour sa totalité. Il n'y a donc aucune régularisation à effectuer.